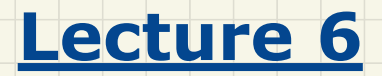

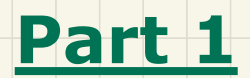

*Abstract UI*

### **ETF**: **Abstract** UI vs. **Concrete** UI **Concrete UI**

### **Concrete UI** Interaction

- **Insert** a bank card
- **Validate** password
- **Select** Deposit Transaction
- **Select** cheque account
- **Enter** amount
- **Select** confirm

# **abstract UI**

system bank

new (id: STRING)

-- create a new bank account for "id" deposit(id: STRING; amount: INTEGER) -- deposit "amount" into the account of "id" withdraw(id: STRING; amount: INTEGER) -- withdraw "amount" from the account of "id" transfer(id1: STRING; id2: STRING; amount: INTEGER) -- transfer "amount" from "idl" to "id2"

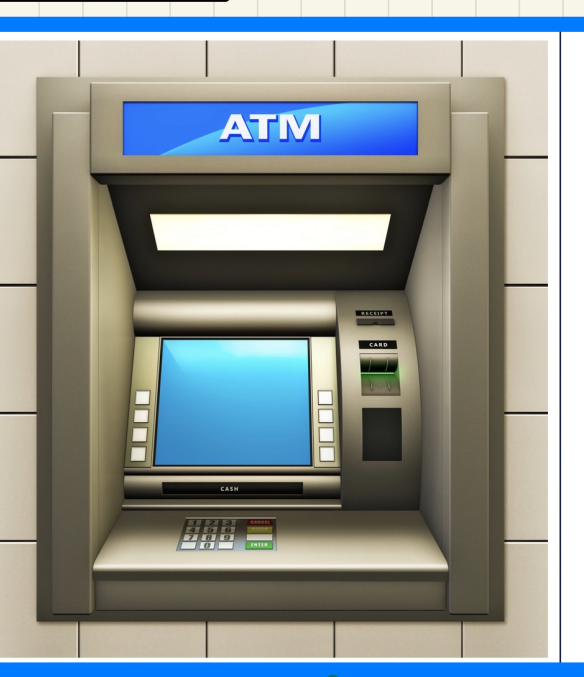

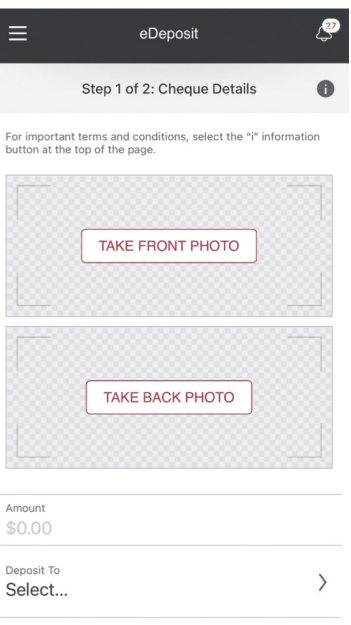

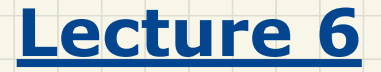

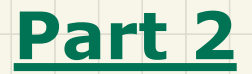

# *Abstract States, Acceptance Tests*

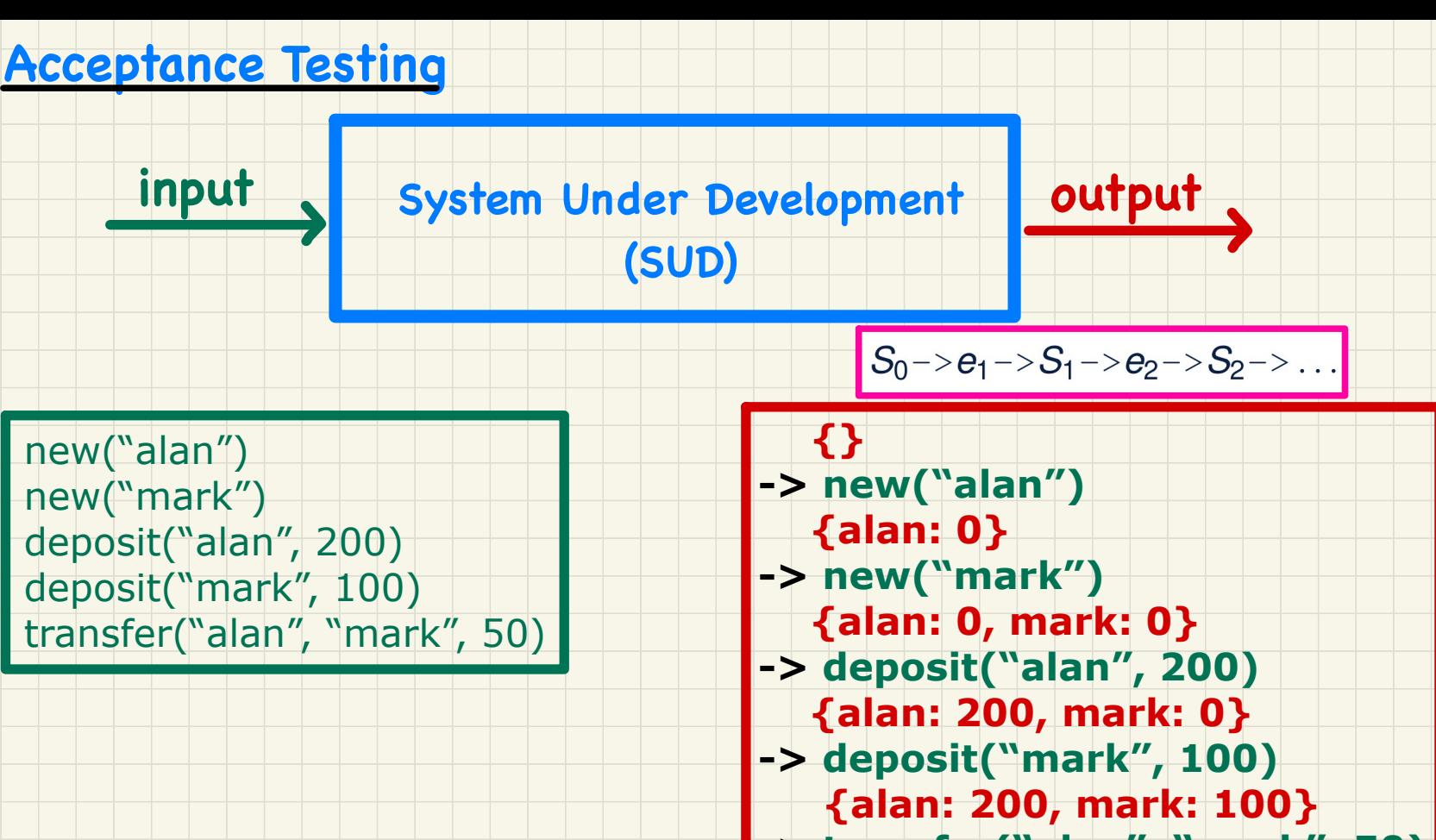

**-> transfer("alan", "mark", 50) {alan: 150, mark: 150}**

### **Acceptance** Test vs. **Unit** Test

 $\rightarrow$ new ("alan")  $\{$ lambda, 0\}  $-\rightarrow$ deposit ("alan", 200)  ${alan: 200}$ 

test: BOOLEAN local acc: ACCOUNT do create acc.make("alan")  $acc.add(200)$ **Result** :=  $acc \text{ balance} = 200$ end

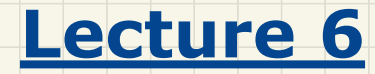

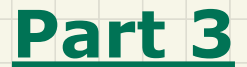

# *ETF: Abstract UI, Model, Regression Tests*

### **ETF**: Workflow

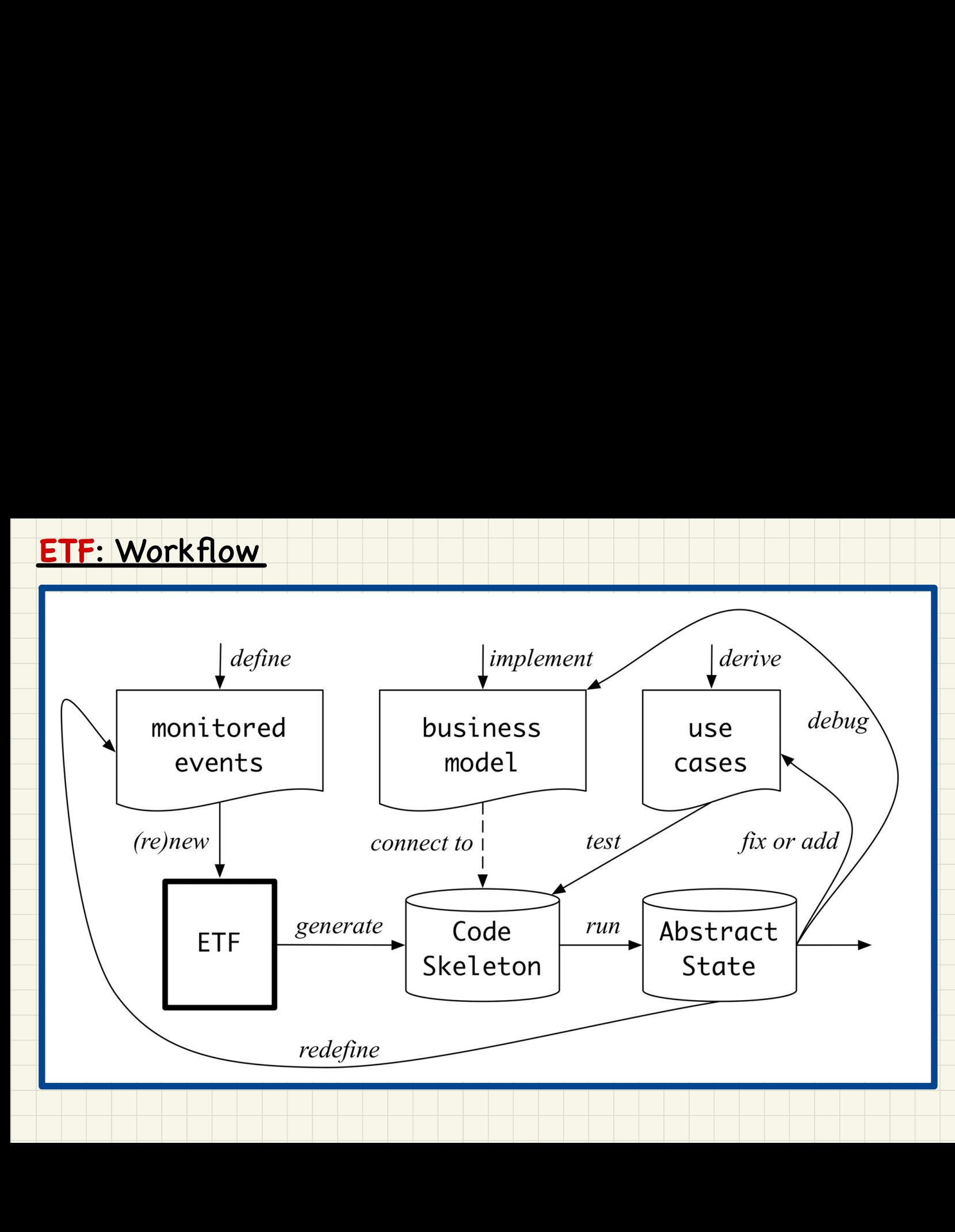

### **ETF**: Separating **User Interface** and **Business Model**

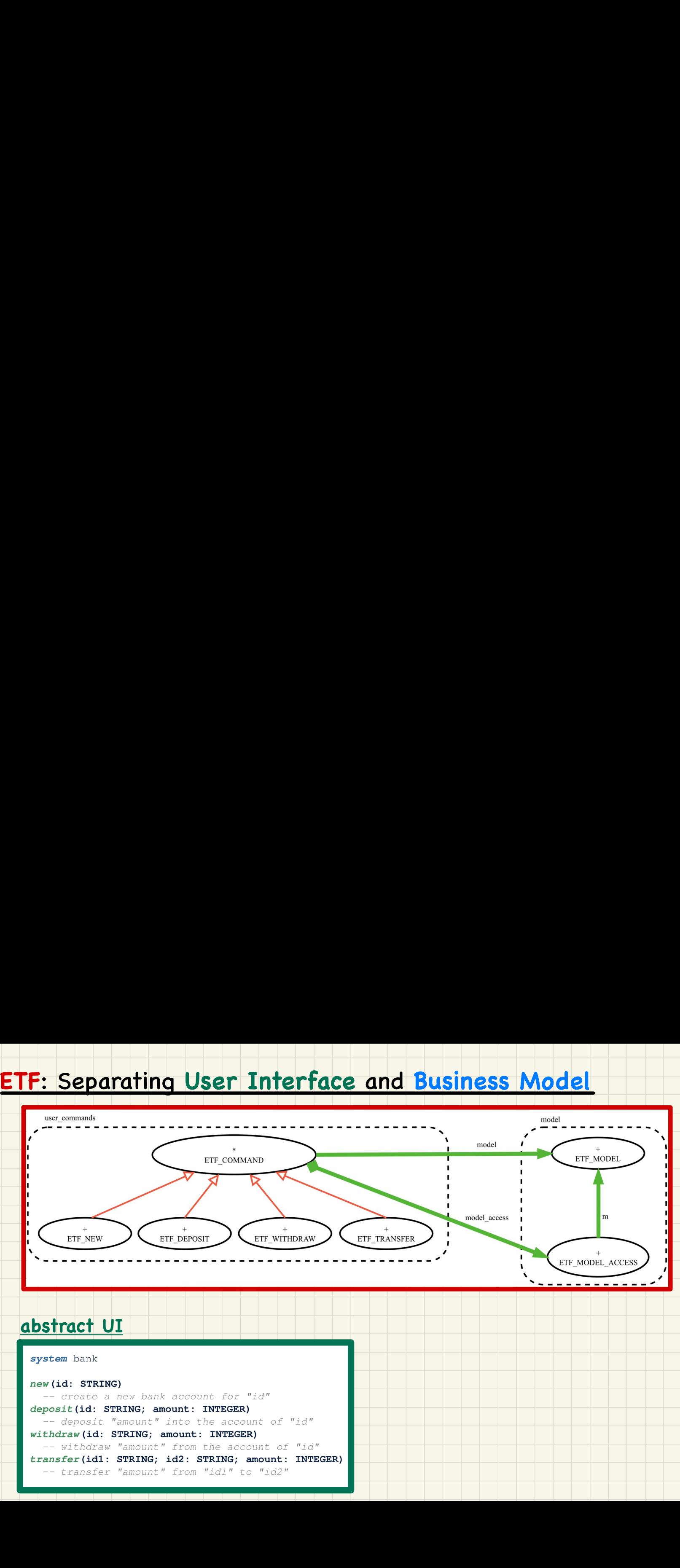

## ETF: Singleton Pattern

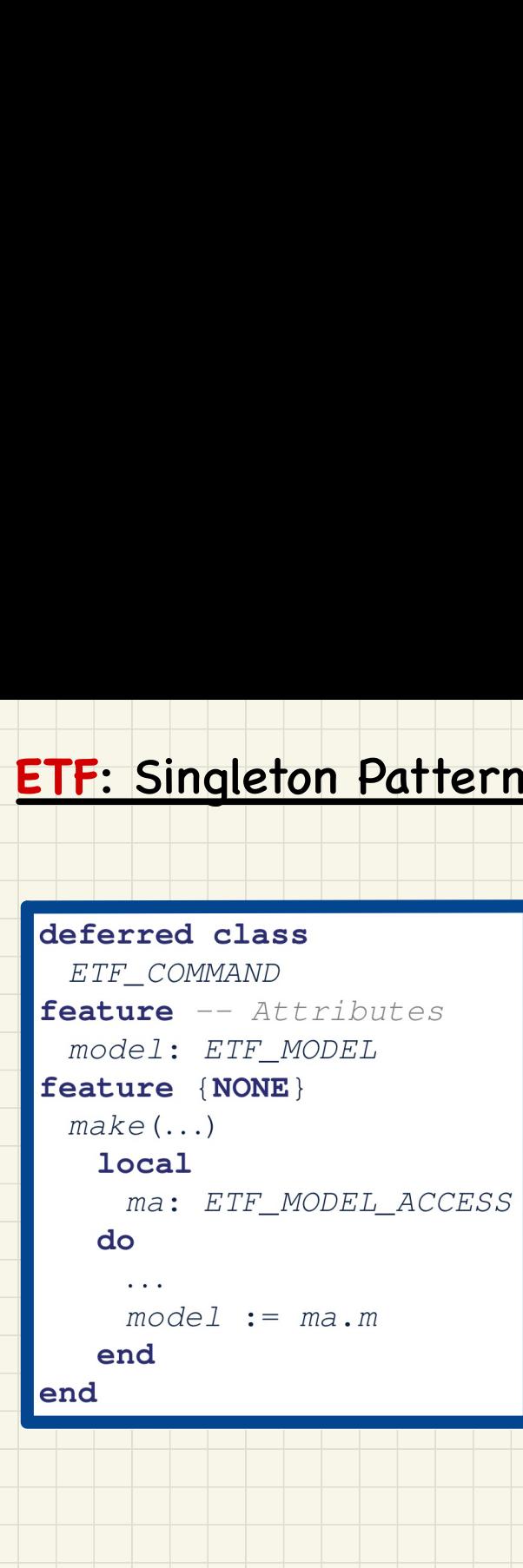

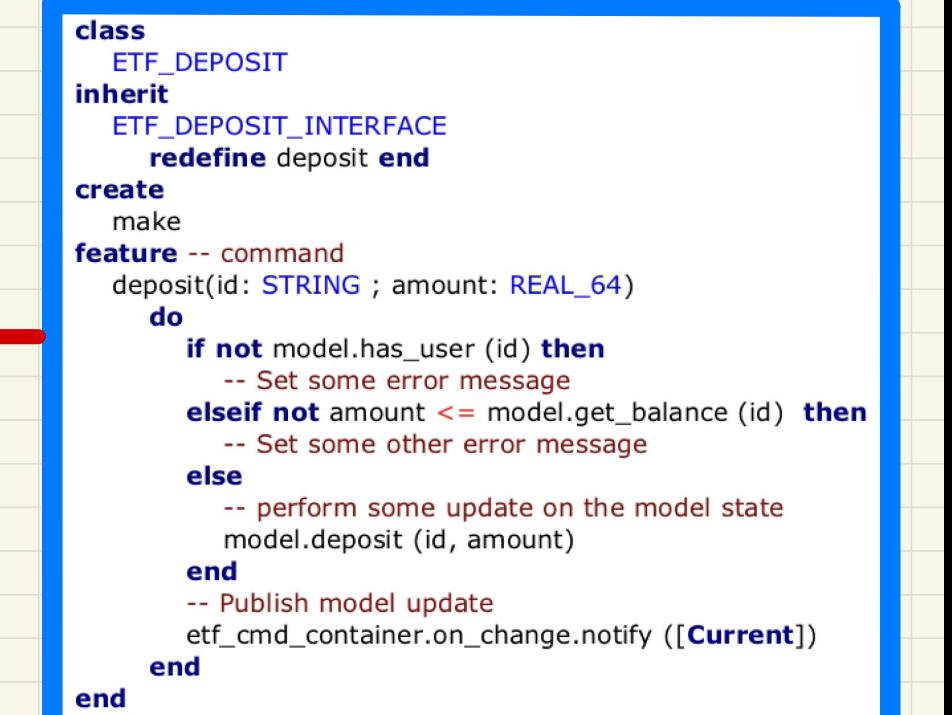

### **ETF**: Input-Output-Based **Acceptance Testing**

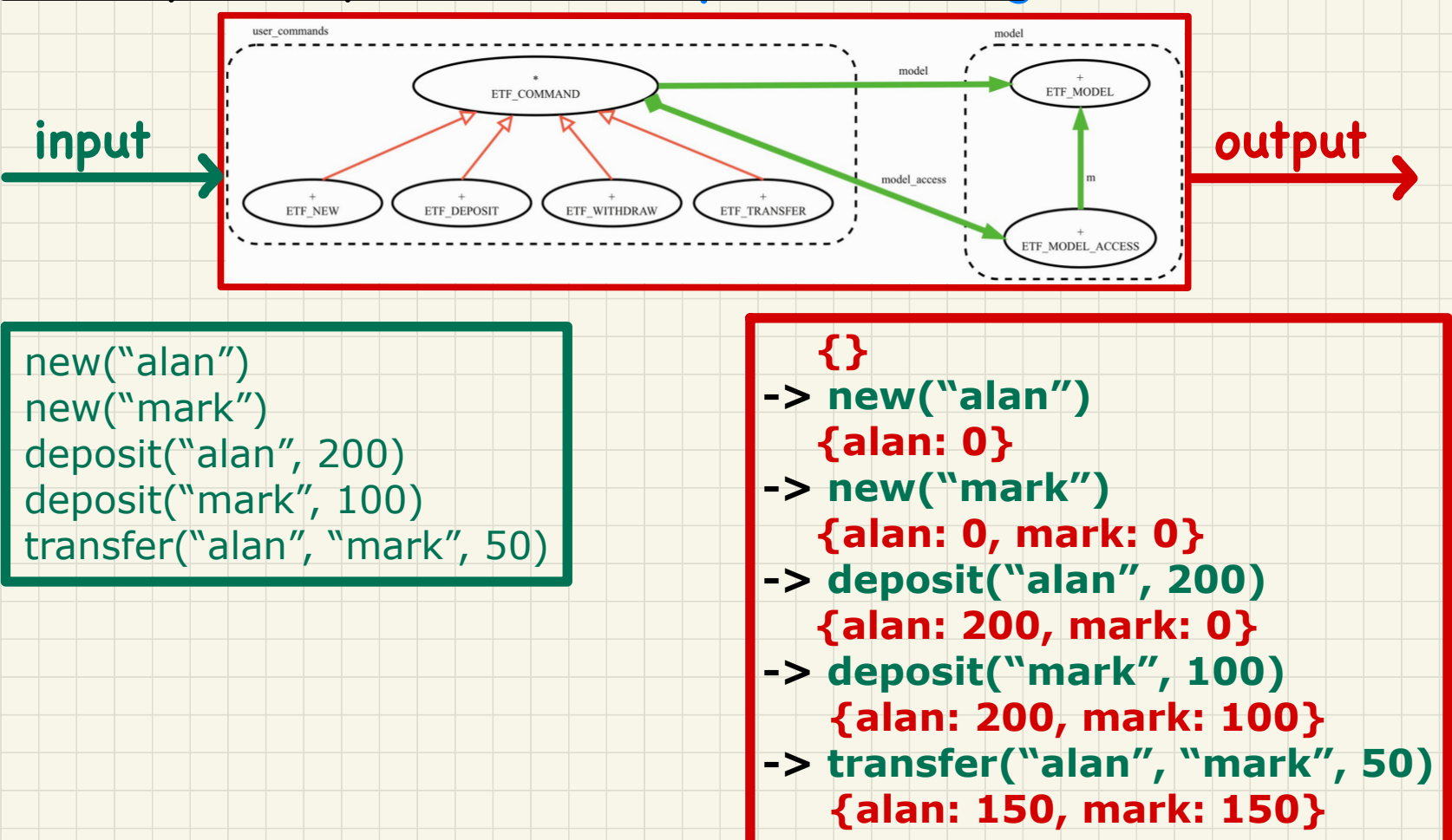

**{}**

new("alan") new("mark") deposit("alan", 200) deposit("mark", 100) transfer("alan", "mark", 50)

 **{alan: 0} -> new("mark")**

**-> new("alan")**

- **{alan: 0, mark: 0}**
- **-> deposit("alan", 200)**
	- **{alan: 200, mark: 0}**
- **-> deposit("mark", 100) {alan: 200, mark: 100}**
- **-> transfer("alan", "mark", 50) {alan: 150, mark: 150}**

### **Regression** Testing

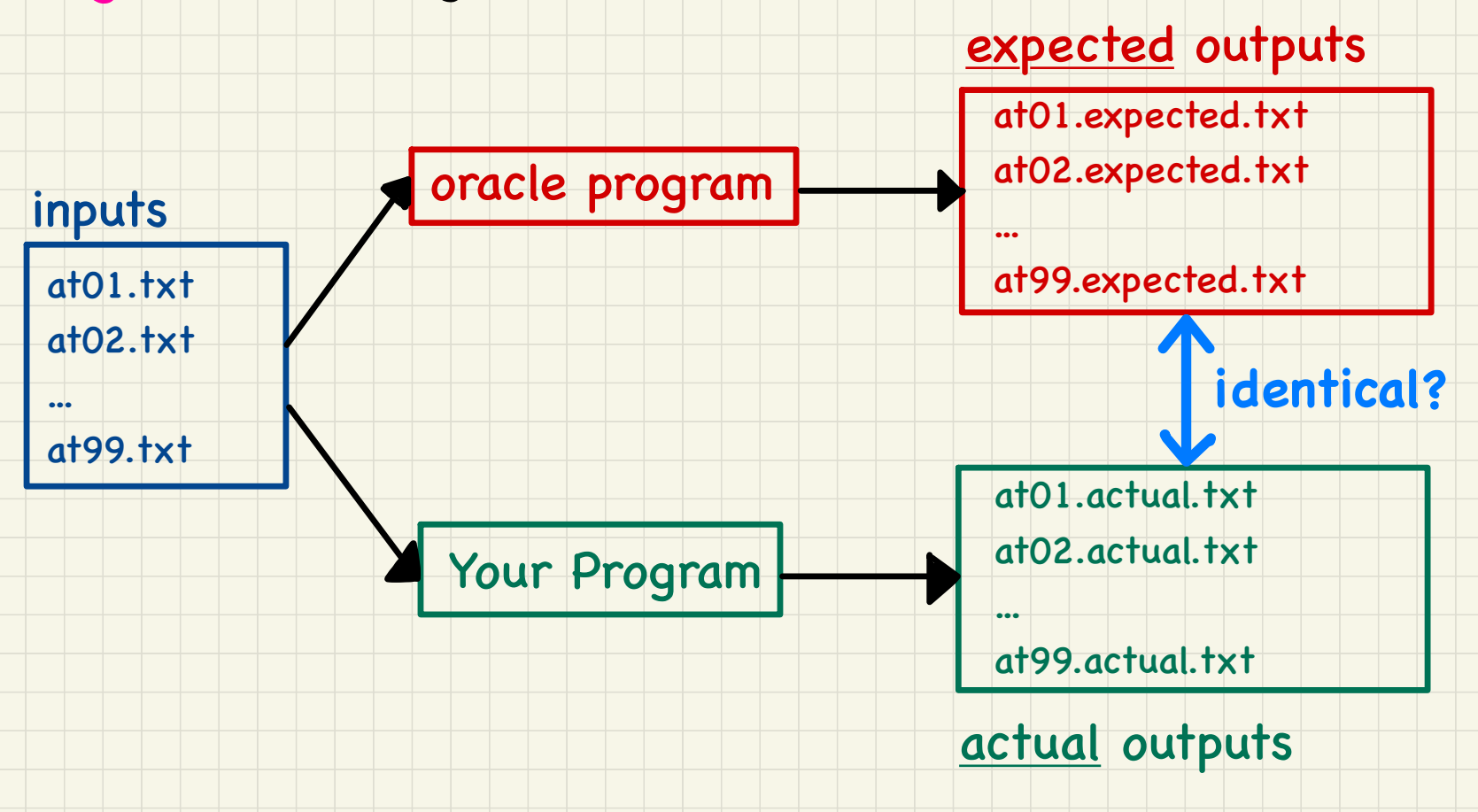

# **Automating Regression** Testing

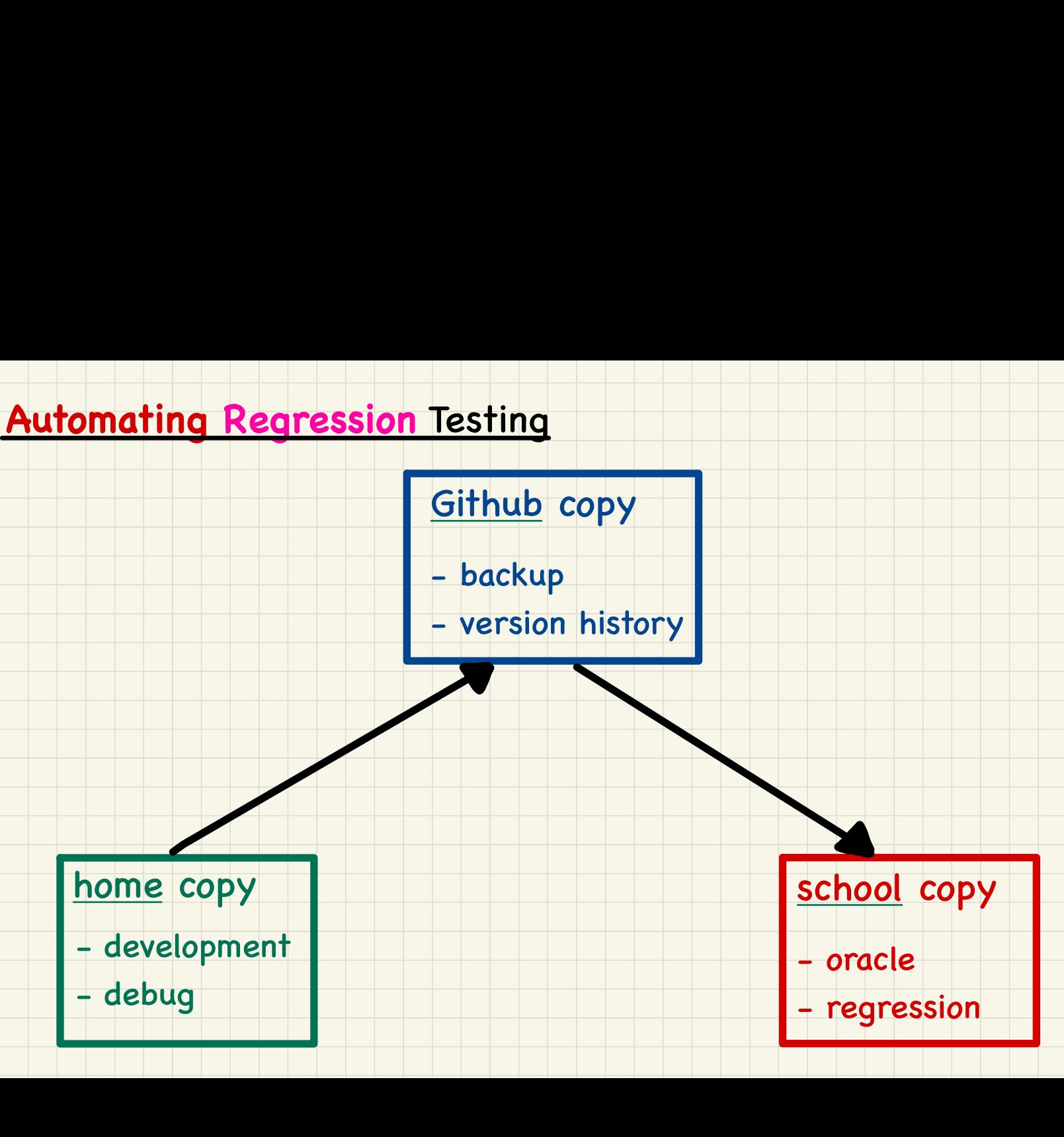

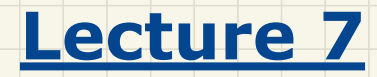

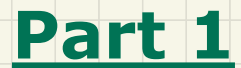

# *A Motivating Problem*

### **Inheritance**: Motivating Problem

**Nouns** -> classes, attributes, accessors **Verbs** -> mutators

Inheritance: Motivating Proble<br>Not<br>Ver<br>Problem: A *student manageme*<br>students. There are two kinds c students and *non-resident* students. Both kinds of students have a name and a list of registered courses. Both kinds of students are restricted to register for no more than 10 courses. When *calculating the tuition* for a student, a base amount is first determined from the list of courses they are currently registered (each course has an associated fee). For a non-resident student, there is a *discount rate* applied to the base amount to waive the fee for on-campus accommodation. For a resident student, there is a *premium rate* applied to the base amount to account for the fee for on-campus accommodation and meals.

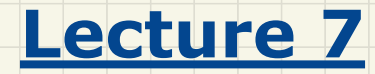

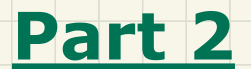

# *1st Design Attempt without Inheritance*

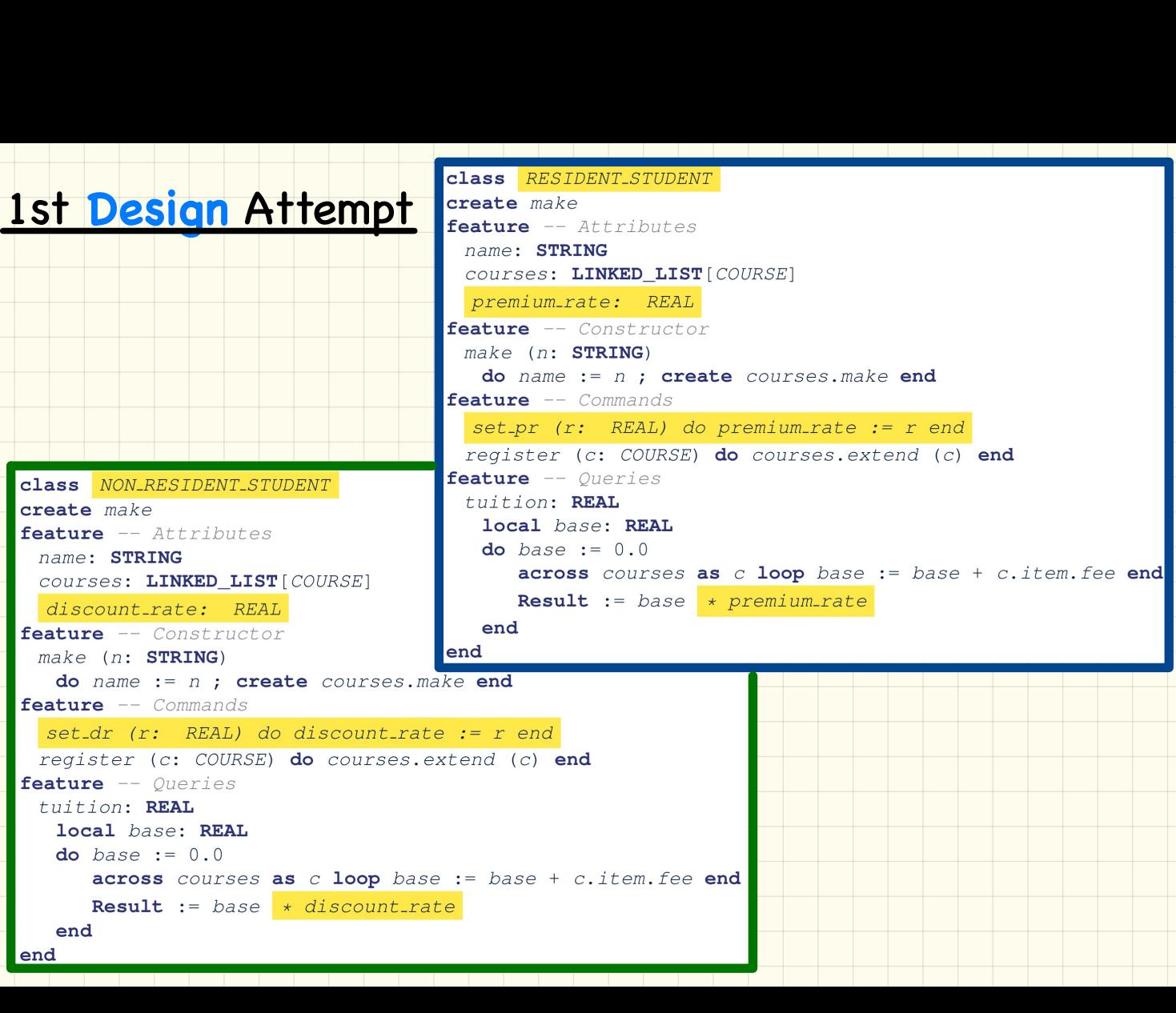

### 1st **Design** Test

```
1st Design Tes
     jeremy: NON RESIDENT STUDENT
   d<sub>o</sub>create c1.\text{make} ("EECS2030", 500.0)
     create c2.\text{make} ("EECS3311", 500.0)
     create iim.make ("J. Davis")
     jim.set_pr(1.25)jim.register (c1)
     jim.register (c2)
     Result := \lim_{x \to a} tuition = 1250
     check Result end
     create jeremy.make ("J. Gibbons")
     jeremy.set/dr (0.75)
     jeremy.register (c1)
     jeremy.register (c2)
     Result := jeremy.tuition = 750end
```
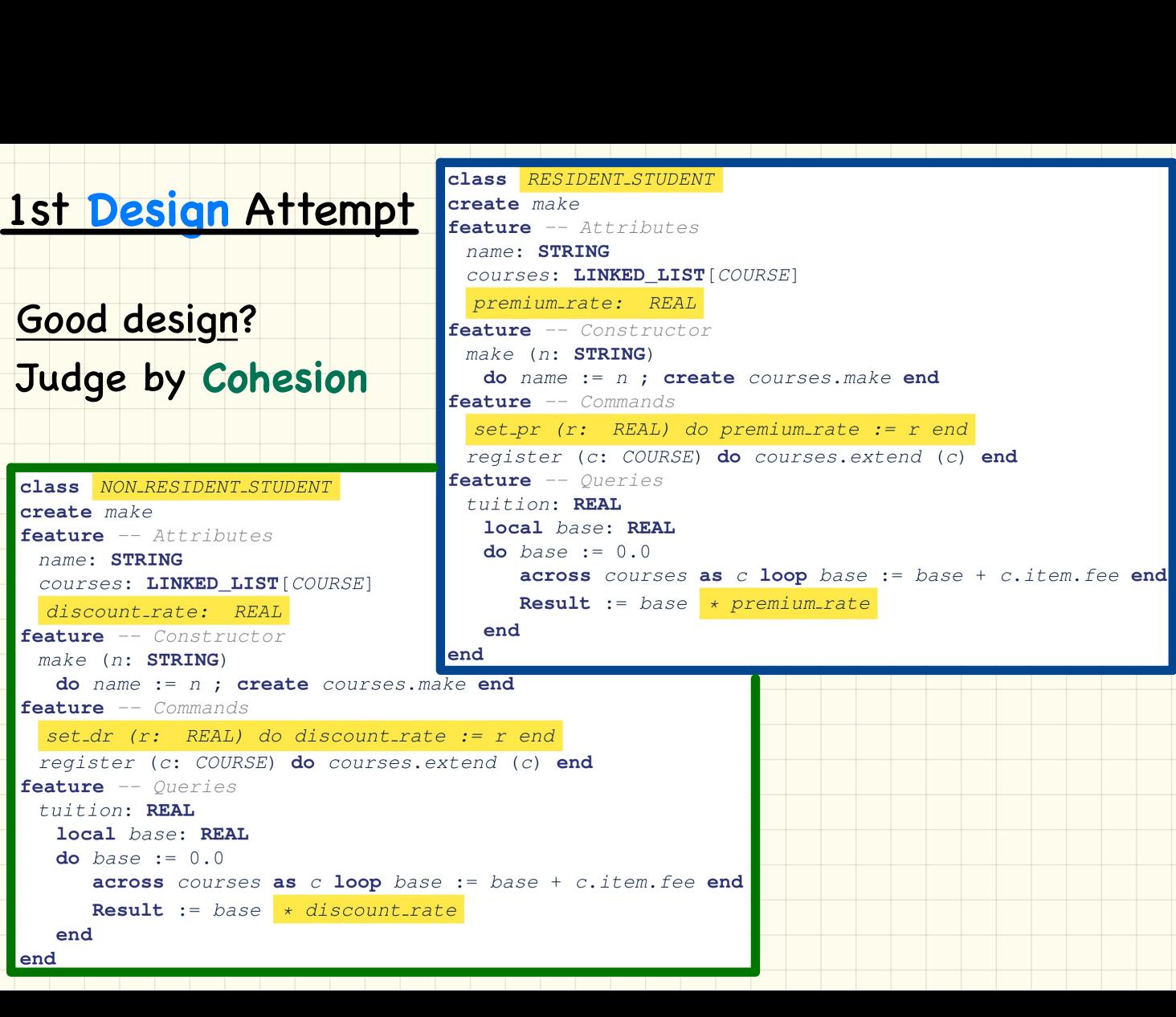

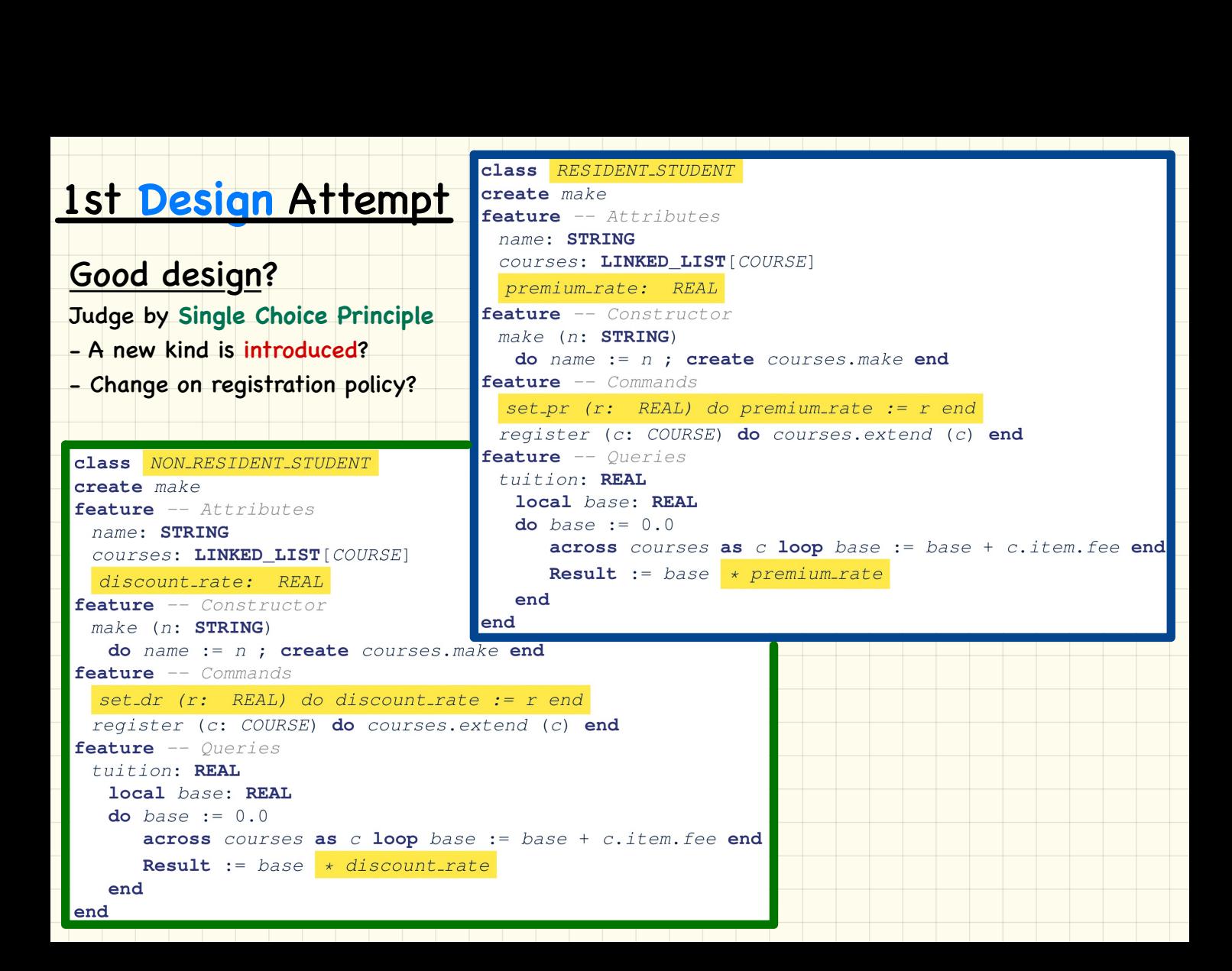

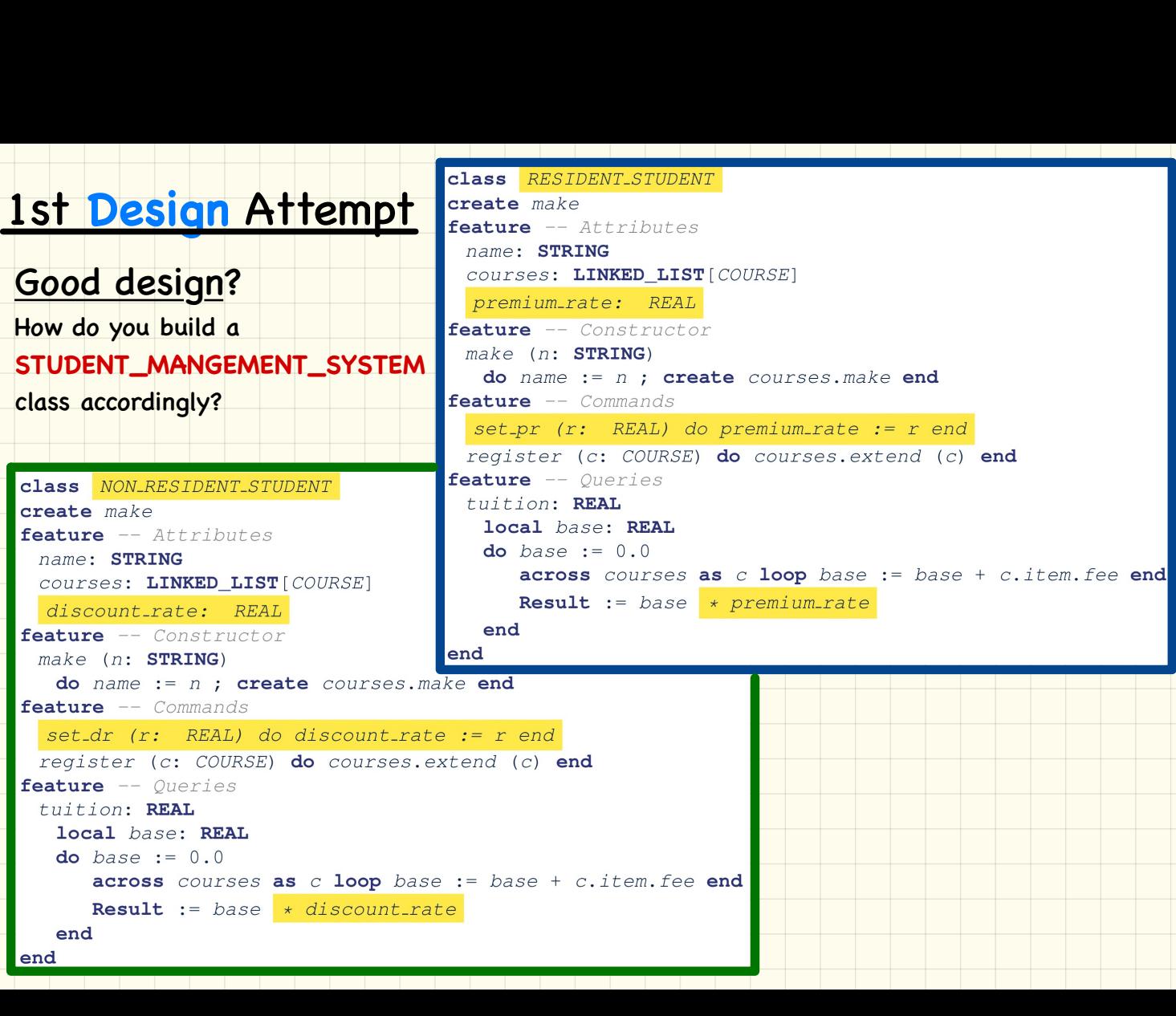

### Without Inheritance (Design 1) **Collection** of Students

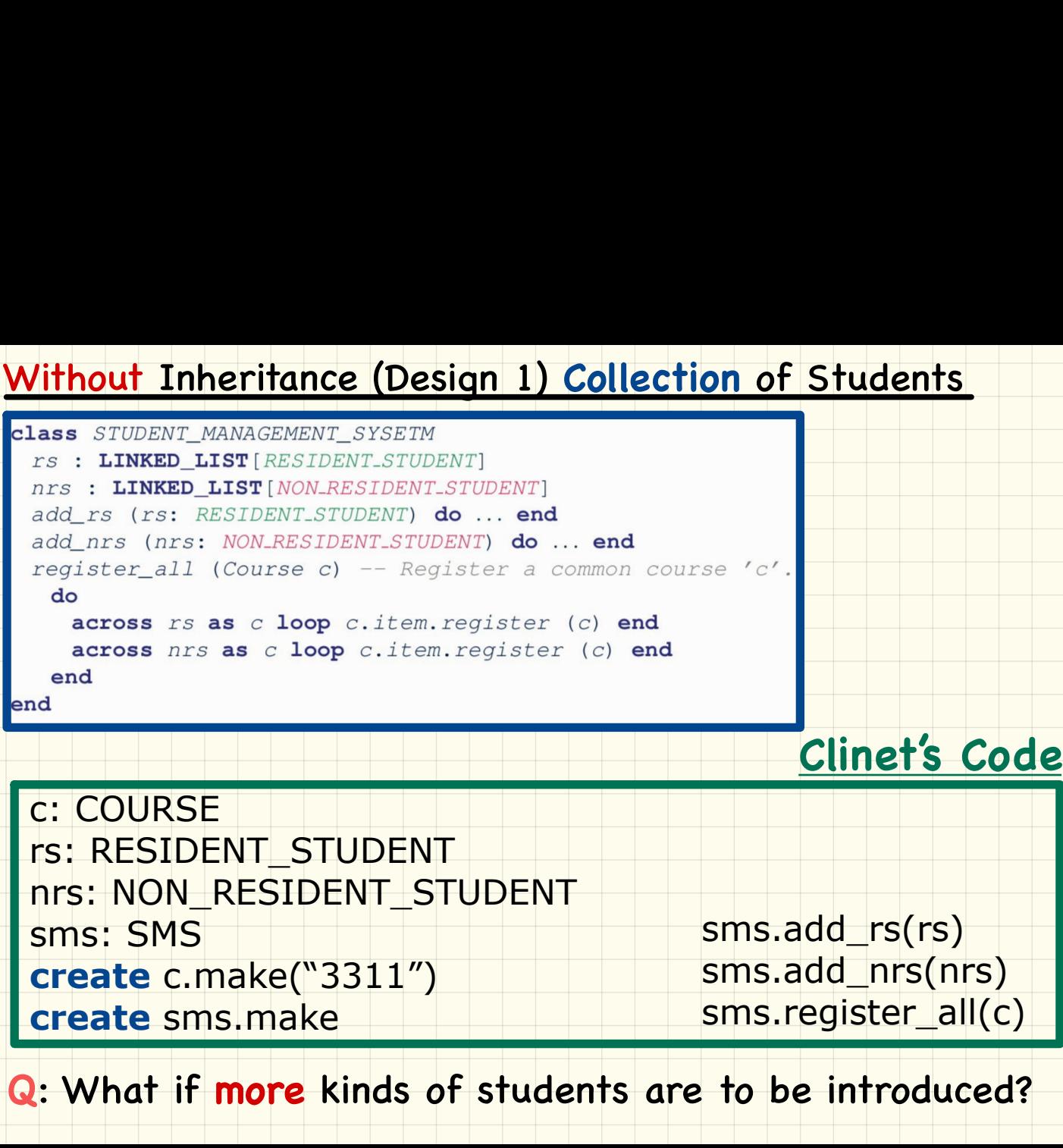

c: COURSE rs: RESIDENT\_STUDENT nrs: NON\_RESIDENT\_STUDENT sms: SMS **create** c.make("3311") **create** sms.make

sms.add\_rs(rs) sms.add\_nrs(nrs) sms.register\_all(c)

**Q**: What if **more** kinds of students are to be introduced?

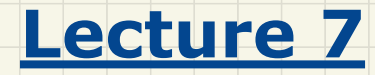

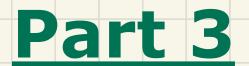

# *2nd Design Attempt without Inheritance*

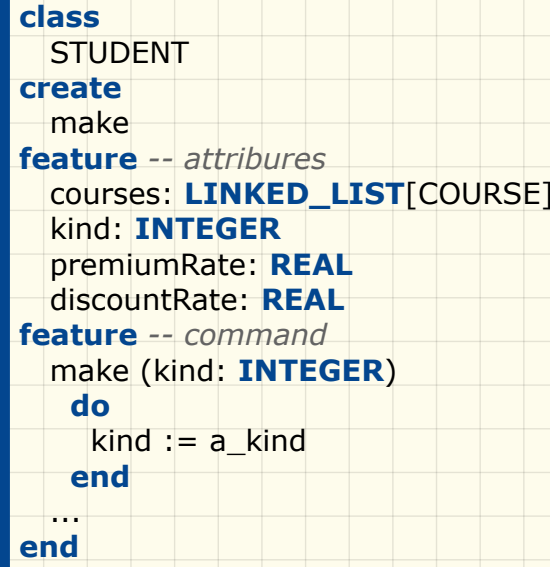

*get\_tuition*: **REAL local** tuition: REAL **do across** courses **is** c **loop** tuition  $:=$  tuition  $+$  c.fee **end if** kind  $= 1$  **then Result** := tuition \* premiumRate **elseif** kind = 2 **then Result** := tuition \* discountRate **end end**

```
register (c: COURSE)
                                                                     local
                                                                        max: INTEGER
                                                                     do
                                                                       if kind = 1 then MAX := 6
                                                                        elseif kind = 2 then MAX := 4 
                                                                        end
                                                                       if courses.count = MAX then -- Error
                                                                        else courses.extend (c)
                                                                        end
                                                                     end
create<br>
reate<br>
reate<br>
reater-attribures<br>
courses: LINKED_LIST[COURSE]<br>
kind: TNTEGER<br>
residence - comment<br>
residence - commentation<br>
residence - commentation<br>
residence - commentation<br>
residence - commentation<br>
make (kin
```
**class STUDENT create** make **feature** *-- attribures* courses: **LINKED\_LIST**[COURSE] kind: **INTEGER** premiumRate: **REAL** discountRate: **REAL feature** *-- command* make (kind: **INTEGER**) **do** kind  $:= a$  kind **end** ... **end**

Good design?

Judge by **Cohesion**

# *get\_tuition*: **REAL local** tuition: REAL **do across** courses **is** c **loop** tuition  $:=$  tuition  $+$  c.fee **end if** kind  $= 1$  **then Result** := tuition \* premiumRate **elseif** kind = 2 **then Result** := tuition \* discountRate **end end** 2nd Design Attempt  $\frac{1}{\text{class}}$ <br>
Class<br>
Class<br>
Class<br>
Class<br>
Class<br>
Class<br>
Class<br>
Class<br>
Class<br>
Class<br>
Class<br>
Class<br>
Class<br>
Class<br>
Class<br>
Class<br>
Class<br>
Class<br>
Class<br>
Class<br>
Class<br>
Class<br>
Class<br>
Class<br>
Class<br>
Class<br>
Class<br>

*register* (c: COURSE) **local** max: **INTEGER do if** kind  $= 1$  **then** MAX := 6 **elseif** kind = 2 **then** MAX := 4 **end if** courses.count = MAX **then** -- Error **else** courses.extend (c) **end end**

**class STUDENT create** make **feature** *-- attribures* courses: **LINKED\_LIST**[COURSE] kind: **INTEGER** premiumRate: **REAL** discountRate: **REAL feature** *-- command* make (kind: **INTEGER**) **do** kind  $:= a$  kind **end** ... **end**

# Good design?

Judge by **Single Choice Principle**

- A new kind is introduced?
- An existing kind is obeselete?

*get\_tuition*: **REAL local** tuition: REAL **do across** courses **is** c **loop** tuition  $:=$  tuition  $+$  c.fee **end if** kind  $= 1$  **then Result** := tuition \* premiumRate **elseif** kind = 2 **then Result** := tuition \* discountRate **end end**

```
register (c: COURSE)
   local
     max: INTEGER
   do
    if kind = 1 then MAX := 6
     elseif kind = 2 then MAX := 4 
     end
    if courses.count = MAX then -- Error
     else courses.extend (c)
     end
   end
```
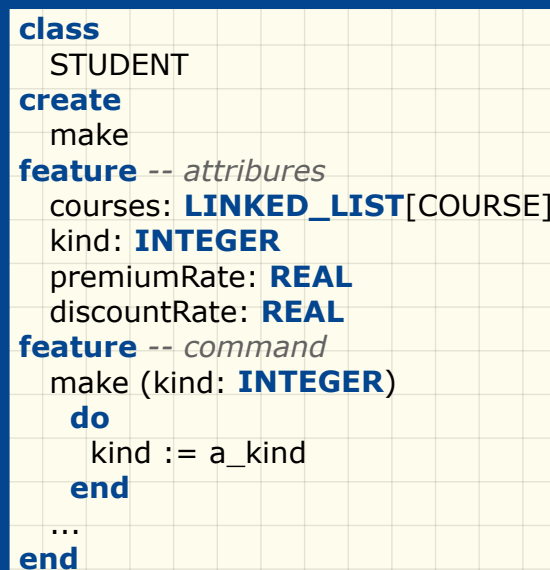

### Good design?

How do you build a **STUDENT\_MANGEMENT\_SYSTEM** 

class accordingly?

```
get_tuition: REAL
                                                                 local
                                                                    tuition: REAL
                                                                 do
                                                                    across courses is c loop
                                                                      tuition := tuition + c.fee
                                                                    end
                                                                   if kind = 1 then
                                                                       Result := tuition * premiumRate
                                                                    elseif kind = 2 then
                                                                       Result := tuition * discountRate
                                                                    end
                                                                 end
Call Case<br>
Case<br>
The Case<br>
The Case<br>
The Case<br>
The Case of Case of Case of Case of Case of Case of Case of Case of Case of Case of Case of Case of Case of Case of Case of Case of Case of Case of Case of Case of Case of Cas
```

```
register (c: COURSE)
   local
     max: INTEGER
   do
    if kind = 1 then MAX := 6
     elseif kind = 2 then MAX := 4 
     end
     if courses.count = MAX then -- Error
     else courses.extend (c)
     end
   end
```
### Without Inheritance (Design 2) **Collection** of Students

```
class
      STUDENT_MANAGEMENT_SYSTEM
   feature -- attribures
       students: LINKED_LIST[STUDENT]
   feature -- command
       add_student(s: STUDENT) 
          do
             students.extend(s)
          end
       register_all (c: COURSE)
         do
           across students is s 
              loop
                 s.register(c)
              end
         end
   end
Without Inheritance (Design 2) Collection of Students<br>
Clinet's Code<br>
STUDENT_MANAGEMENT_SYSTEM<br>
Eature -- attribures<br>
students: LINKED_LIST[STUDENT]<br>
feature -- command<br>
add_student(s: STUDENT<br>
do<br>
do students.extend(s)<br>
```
# **Clinet's Code**

c: COURSE rs: STUDENT nrs: STUDENT sms: SMS **create** c.make("3311") **create** sms.make

sms.add\_student(rs) sms.add\_student(nrs) sms.register\_all(c)

**Q**: What if **more** kinds of students are to be introduced?

# **Design** Attempt 2.5

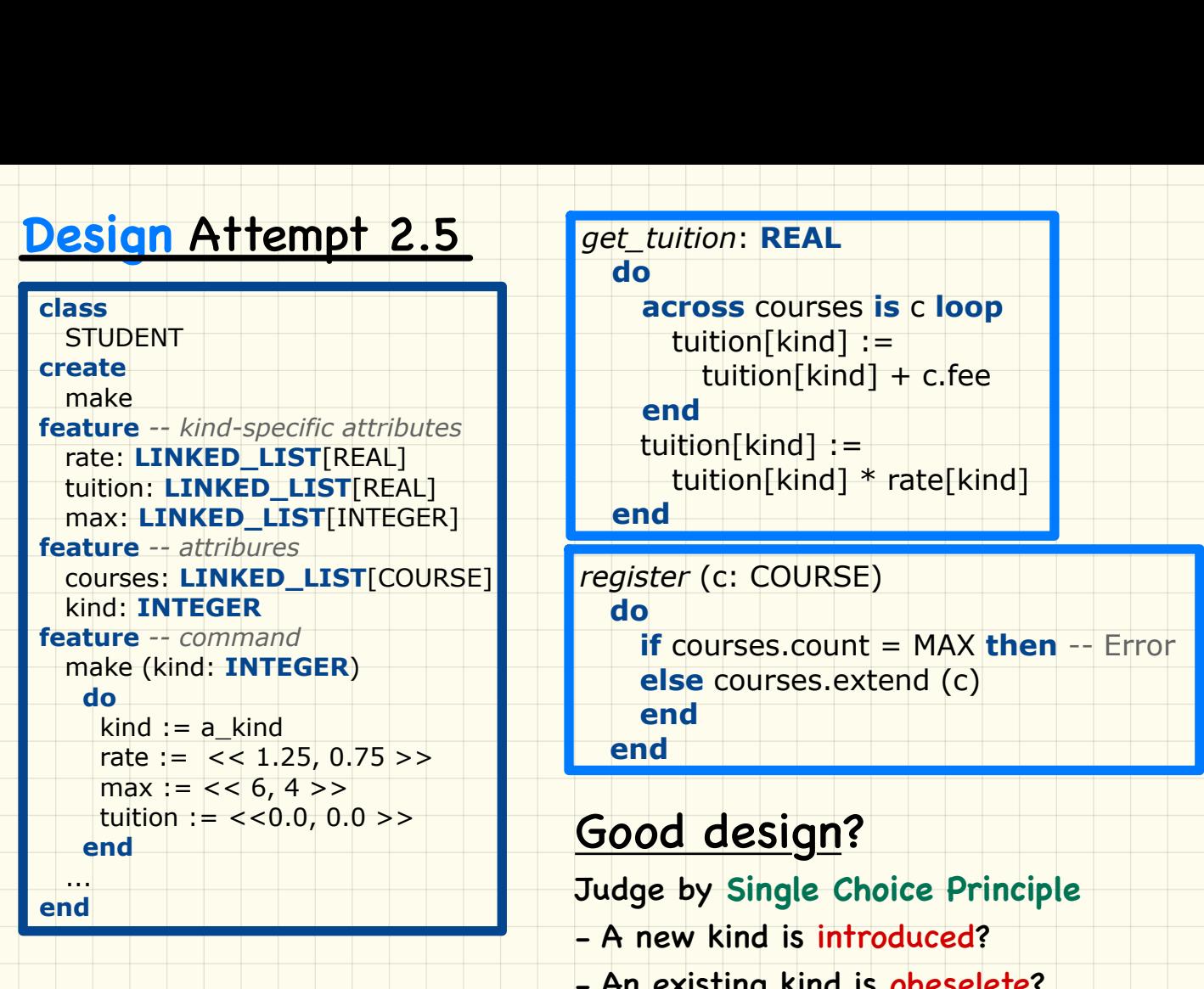

### *get\_tuition*: **REAL**

**do**

 **across** courses **is** c **loop** tuition[kind] := tuition[kind] + c.fee **end**

tuition[kind] := tuition[kind] \* rate[kind]

**end**

**do**

*register* (c: COURSE)

 **if** courses.count = MAX **then** -- Error **else** courses.extend (c) **end**

**end**

### Good design?

Judge by **Single Choice Principle**

- A new kind is introduced?
- An existing kind is obeselete?

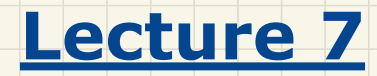

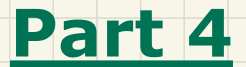

# *Using Inheritance for Code Reuse*

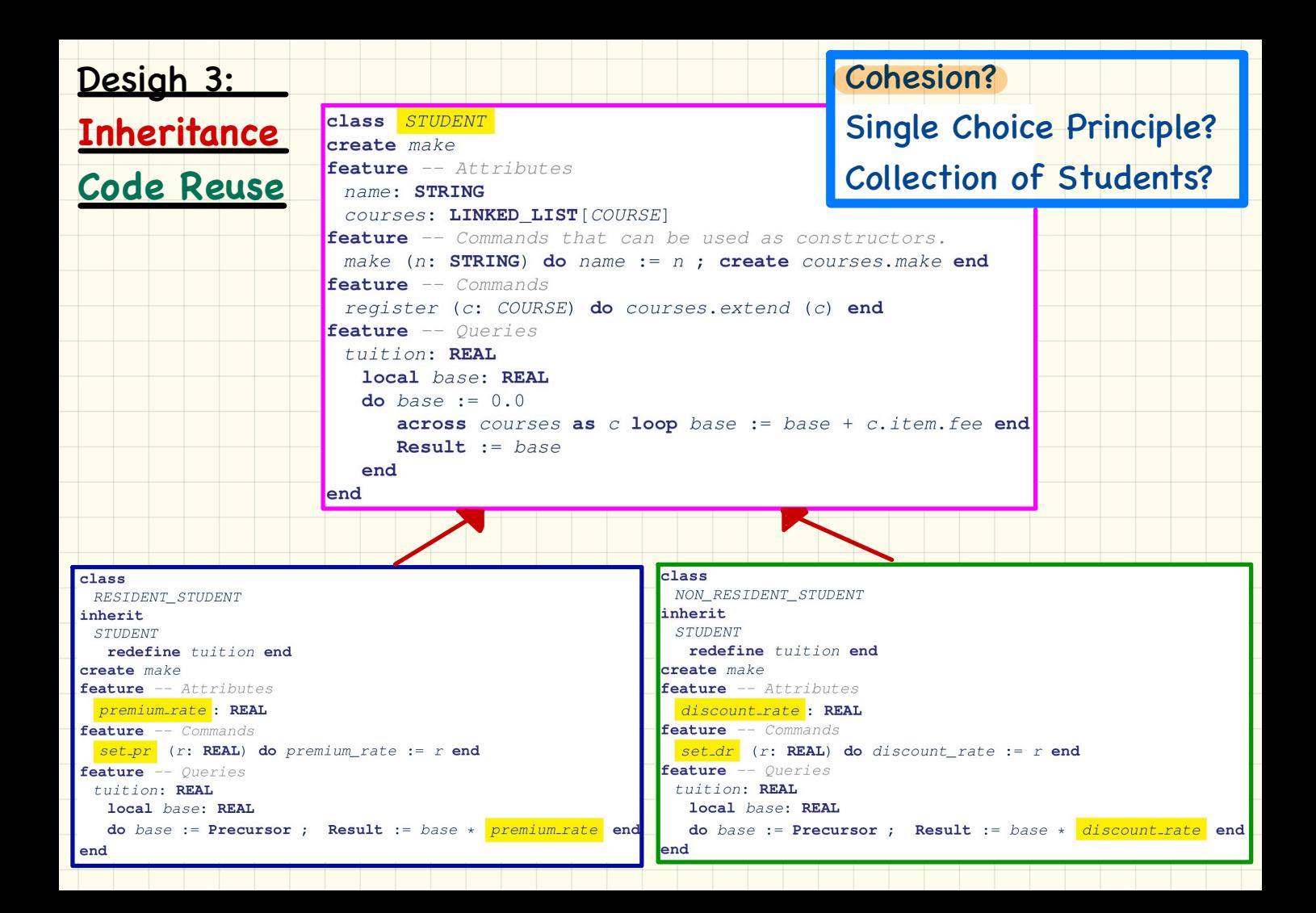

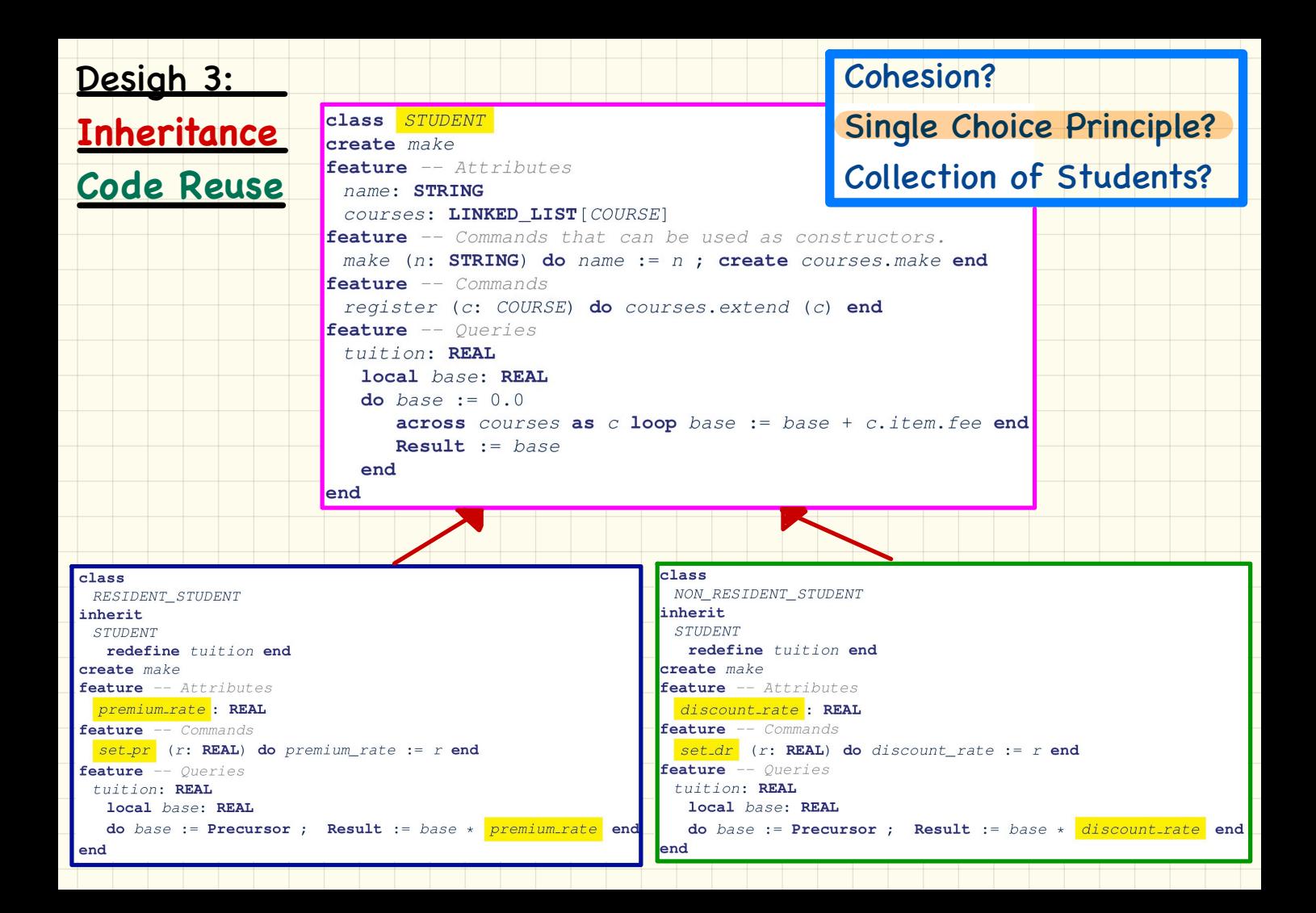

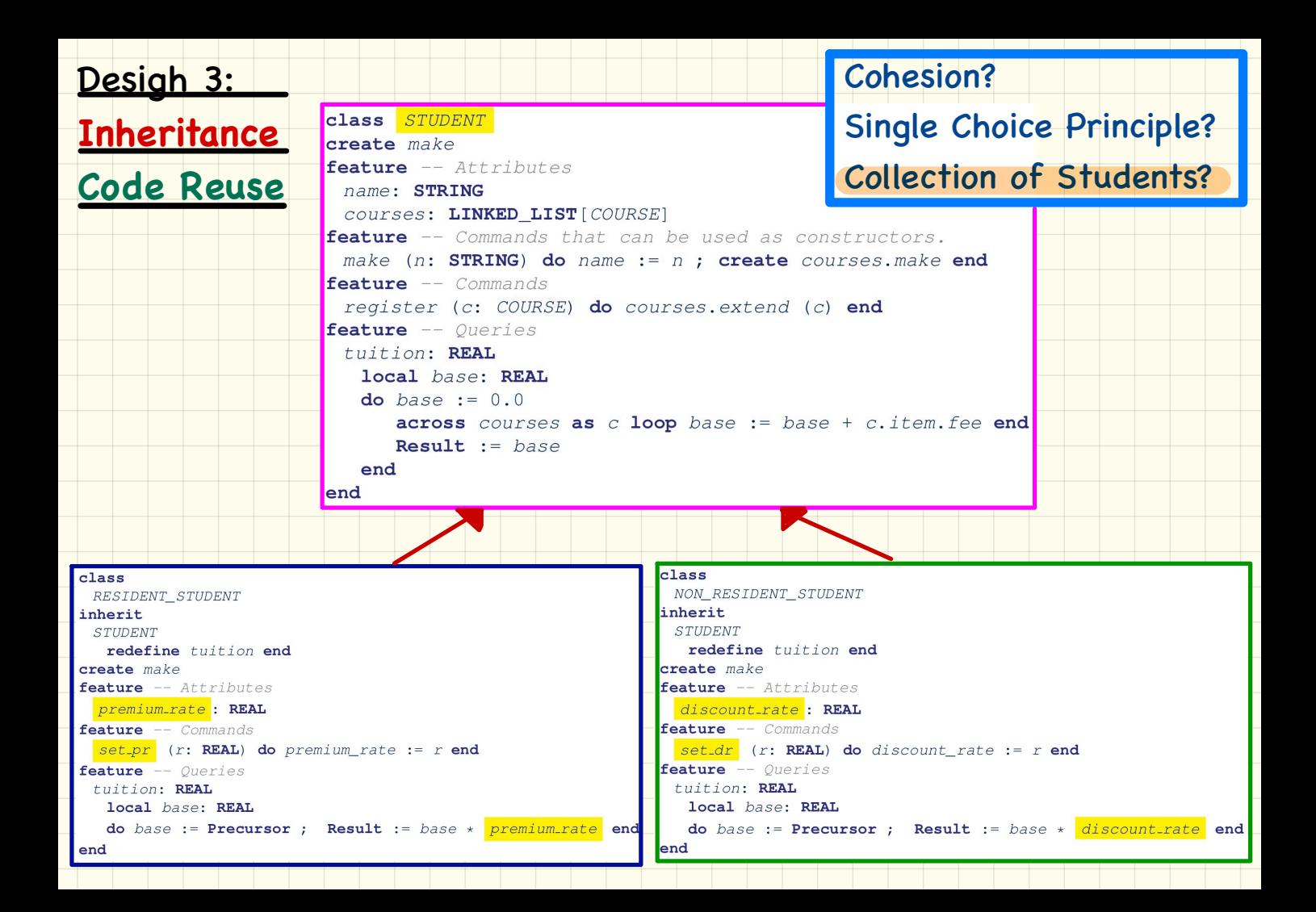

### With Inheritance (Design 3) **Collection** of Students

```
class
    STUDENT_MANAGEMENT_SYSTEM
 feature -- attribures
     students: LINKED_LIST[STUDENT]
 feature -- command
     add_student(s: STUDENT) 
       do
          students.extend(s)
       end
     register_all (c: COURSE)
       do
        across students is s 
           loop
             s.register(c)
           end
       end
 end
                                                      c: COURSE
                                                       rs: STUDENT
                                                       nrs: STUDENT
                                                       sms: SMS
                                                      create c.make("3311")
                                                       create sms.make
                                                      sms.add_student(rs)
                                                      sms.add_student(nrs)
With Inheritance (Design 3) Collection of Students<br>
Class<br>
STUDENT MANAGEMENT_SYSTEM<br>
feature -- attribures<br>
students: LINKED_LIST[STUDENT]<br>
feature -- command<br>
feature -- command<br>
feature -- command<br>
feature -- attribures
                                                      sms.register_all(c)
```
**Q**: What if **more** kinds of students are to be introduced?